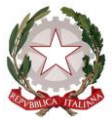

*Ministero dell'Istruzione, dell'Università e della Ricerca*

> Ai Direttori Generali degli Uffici Scolastici Regionali LORO SEDI

e p.c. Al Capo Dipartimento per il sistema educativo di Istruzione e formazione SEDE

> Al Capo di Gabinetto del Ministro SEDE

## **OGGETTO: Dotazioni organiche del personale docente per l'anno scolastico 2018/2019**

Si trasmette la presente nota di istruzioni operative, nelle more della trasmissione, a conclusione del previsto concerto con il Mef e FP, dello schema di decreto interministeriale sugli organici 2018/19, segnalando con l'occasione le principali novità normative in merito:

- a. l'attuazione dell'art. 1 comma 613 della L 205/2017 ha comportato l'incremento di 3530 posti comuni del totale dei posti dell'organico dell'autonomia dello scorso anno, al netto dei posti di potenziamento (definiti dalla Tabella 1 - art. 1 comma 95 della legge 107/15)
- b. Quanto previsto dall'articolo 12 comma 1 del decreto legislativo 13 aprile 2017, n. 61 determina un incremento di ulteriori 1161 posti per la revisione dei percorsi dell'istruzione professionale.
- c. Con il decreto legislativo 13 aprile 2017, n. 65 sono istituiti ,a invarianza del numero complessivo dei posti di cui alla Tabella 1 allegata alla L107/2015, 800 posti comuni di potenziamento dell'infanzia che sono stati distribuiti tra le regioni in base al numero degli alunni relativi all'organico di fatto dell'a.s. 2017/18.

Resta invece invariato il numero dei posti di potenziamento dello scorso anno (48.812 posti), nonché il contingente dei posti di sostegno - comprensivo del relativo potenziamento.

### **Organico triennale dell'autonomia 2018/19.**

La nuova quantificazione e la nuova ripartizione, tra le Regioni, è stata effettuata tenendo conto del numero degli alunni risultanti dall' organico di fatto dell' anno scolastico 2017/2018 e dell'entità della popolazione scolastica riferita al prossimo anno scolastico, rilevata sulla base dei dati forniti dal sistema informativo. L'elaborazione è stata sviluppata in considerazione di diverse variabili, tra le quali esemplificativamente: lo scorrimento nell'anno di corso successivo degli alunni registrati in organico di fatto come frequentanti nell'a.s. 2017/18; l'applicazione per anno di corso e grado di istruzione, di un tasso di correzione su base quinquennale che misura gli effetti da una classe alla successiva di abbandoni e ingressi e/o ripetenze in ogni anno di corso; il rapporto alunni/classi e

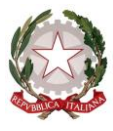

*Ministero dell'Istruzione, dell'Università e della Ricerca*

classi/posti; la presenza di alunni con grave disabilità, aventi impatto sulla formazione delle classi; la conformazione geomorfologica delle aree geografiche; le condizioni socioeconomiche; l'offerta formativa delle varie regioni.

I Direttori degli Uffici scolastici regionali, previe interlocuzioni con le Regioni e dopo l'informativa alle Organizzazioni sindacali, ridetermineranno la distribuzione della dotazione organica tra i vari gradi di istruzione, compresa la scuola dell'infanzia, nonché potranno disporre, per far fronte a situazioni ed esigenze di particolare criticità, anche ai fini della prosecuzione di progetti di rilevanza pedagogico-didattica, formativa e sociale, l'accantonamento di una quota di posti delle dotazioni regionali dell'organico per il potenziamento dell'offerta formativa, destinandola a progetti di rete a condizione, però, che venga rispettato il complessivo organico dell'autonomia triennale e che i docenti interessati rimangano assegnati alle rispettive autonomie scolastiche.

Inoltre ciascun Ufficio Scolastico Regionale, confermerà l'accantonamento dei posti da destinare ai progetti nazionali, previsti dall'articolo 1 comma 65 della L107/2015, nel limite massimo del contingente di cui al D.M. n. 659 del 26 agosto 2016.

Il fabbisogno espresso dalle istituzioni scolastiche, tenuto conto di quanto già individuato nel corso dell'anno scolastico 2017/18 da parte degli Uffici scolastici regionali, potrà essere ridefinito nel limite dei posti vacanti e disponibili di ciascuna istituzione scolastica.

Le SS.LL., in attuazione di quanto previsto dalla presente nota, daranno tempestivo avvio alle operazioni di propria competenza, riferite alla scuola dell' infanzia e ai diversi ordini e gradi di istruzione, tenendo conto delle numerose e complesse fasi e procedure da porre in essere per il corretto e puntuale avvio del prossimo anno scolastico.

Si raccomanda di porre particolare attenzione agli eventuali aumenti delle classi costituite in questa fase: l'adeguamento dell'organico previsto dalla legge di bilancio, infatti, consolida la situazione dell'organico di fatto 2017/18 trasferendo una parte dei posti consolidati in quello di diritto, pertanto alla ridefinizione in aumento corrisponde necessariamente una riduzione dell'obbiettivo regionale dell'organico di fatto, di conseguenza l'utilizzo dell'aumento assegnato in diritto deve necessariamente garantire in via prioritaria le situazioni che ,rispetto allo scorso anno, risultino definitivamente stabilizzate.

I Direttori degli Uffici scolastici regionali, una volta acquisite le proposte formulate dai dirigenti scolastici, procedono alle eventuali verifiche e controlli con particolare riguardo all'andamento della popolazione scolastica, valutano correttivi anche dettati dall'esigenza tendenziale di riduzione o eliminazione dell'esubero di personale docente, provvedono infine al consolidamento dei dati del sistema, dandone formale comunicazione alle istituzioni scolastiche interessate.

Si raccomanda, inoltre, che tutti i dati vengano trasmessi al Sidi con la massima tempestività in quanto non sarà possibile concedere alcuna proroga alle operazioni.

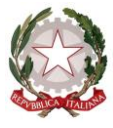

*Ministero dell'Istruzione, dell'Università e della Ricerca*

## **Indicazioni per la definizione del contingente annuale di posti non facenti parte dell'organico dell'autonomia (adeguamento alle situazioni di fatto).**

Come accennato, l'adeguamento dell'organico triennale dell'autonomia comporta una contemporanea revisione degli obiettivi regionali di contenimento dell'adeguamento alle situazioni di fatto, che pertanto vengono fin da ora definiti nel decreto di cui in premessa nella misura massima indicata alle SSLL.

Per quanto riguarda le aree interessate dai recenti eventi sismici sono mantenute le classi attivate nei comuni colpiti, anche con parametri inferiori a quelli previsti dalla normativa vigente ed è possibile attivare ulteriori classi nei comuni che hanno accolto gli studenti delle zone terremotate, nei limiti delle risorse assegnate già comprensive dei predetti posti.

Ai sensi dell'articolo 2 del decreto-legge n. 212 del 2002, i Dirigenti scolastici, nel caso di diminuzione del numero degli alunni rispetto alla previsione, procederanno all'accorpamento delle classi a norma delle disposizioni vigenti.

Non sono ammessi sdoppiamenti, né istituzioni di nuove classi dopo l'inizio dell'anno scolastico, salvo nel caso di incrementi di alunni conseguenti al mancato recupero dei debiti formativi la cui verifica sia stata programmata dopo il 31 agosto. In presenza di alunni che non abbiano recuperato il debito, non si procede comunque all'istituzione o allo sdoppiamento delle classi interessate qualora il numero degli alunni delle stesse non superi le 31 unità. Ai sensi del comma 7 lettera n) dell'art. 1 della legge 107/15 i Dirigenti scolastici possono autorizzare, nei limiti dell'organico dell'autonomia assegnato, lo sdoppiamento di classi o l'articolazione dell'insegnamento di alcune discipline per gruppi separati, anche con riferimento al rispetto dei parametri relativi alla capienza delle aule scolastiche.

Ulteriori posti per il funzionamento delle sezioni carcerarie, di quelle ospedaliere e delle attività inerenti ai corsi di istruzione per adulti previsti dall' ordinanza ministeriale 29 luglio 1997 n. 455 e dalla direttiva ministeriale 22 del 6 febbraio 2001 possono essere attivati solo in presenza di personale in esubero, che non possa essere utilizzato su posti e ore di insegnamento disponibili fino al termine delle attività didattiche.

I Direttori degli Uffici scolastici regionali provvederanno, con proprio decreto, a definire l'adeguamento annuale dell'organico dell'autonomia per la propria regione nel limite delle risorse definite dal decreto interministeriale 581/16 come previsto dal comma 69 dell'art. 1 della legge 107/15.

### **Potenziamento dell'offerta formativa**

Le SS.LL. avranno cura di vagliare le richieste delle istituzioni scolastiche autonome tenendo conto dell'individuazione delle discipline di insegnamento e delle relative classi di concorso a suo tempo effettuata con decreto dalle SS.LL., valutando inoltre a livello regionale di evitare situazioni di eccessivo squilibrio nelle disponibilità totali del potenziamento. Tale processo non deve in alcun modo creare situazioni di esubero.

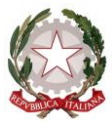

*Ministero dell'Istruzione, dell'Università e della Ricerca*

Per questa ragione è operabile una ridistribuzione dell'organico, che verrà gestita direttamente dagli uffici scolastici regionali tramite le proprie diramazioni territoriali, tra le diverse istituzioni scolastiche autonome, ai soli fini di rendere il più possibile omogenea la distribuzione dei posti tra le diverse classi di concorso. I posti del potenziamento possono essere utilizzati, nella scuola secondaria, per completare singoli spezzoni abbinabili della medesima classe di concorso presenti nella stessa autonomia scolastica.

Si rammenta che nell'ambito del potenziamento dell'offerta formativa non sono previste sostituzioni, ad eccezione, per le ore strettamente necessarie e solo in caso di assenze superiori a dieci giorni, delle situazioni di sdoppiamento di classi o di singoli insegnamenti e delle attività di carattere curriculare previste dal Piano dell'Offerta Formativa Triennale, comprese quelle di ampliamento dell'offerta formativa alla scuola primaria.

Le attività di potenziamento introdotte dalla L. n. 107/2015, finalizzate al raggiungimento di obiettivi formativi individuati come prioritari, sono da ritenersi comuni a tutti gli alunni e quindi, analogamente a quanto avviene per quelle curriculari, devono restare estranee alle attività alternative all'insegnamento della Religione cattolica**.**

Infine si raccomanda di garantire, laddove necessario, l'istituzione nell'organico di potenziamento dei C.P.I.A. di almeno due posti di italiano per alloglotti, classe di concorso A-23.

# **Scuola dell'infanzia**

Ricorrendo le condizioni di cui nota MIUR 14659.13-11-2017 (iscrizioni per l'anno scolastico 2018/19) possono altresì essere ammessi alla scuola dell'infanzia i bambini che compiranno tre anni di età entro il 30 aprile 2018 una volta effettuate le opportune valutazioni di carattere pedagogico – didattico da parte del Collegio docenti, in ordine ai tempi e alle modalità di accoglienza.

Per l'attuazione degli anticipi i Direttori degli Uffici scolastici regionali, coadiuvati dai propri Uffici territoriali, definiranno intese con le Amministrazioni comunali interessate, secondo le indicazioni vigenti.

Resta confermato il modello orario di funzionamento di 40 ore settimanali. Tale modello, com'è noto, a richiesta delle famiglie è elevabile fino ad un massimo di 50 ore settimanali e riducibile a 25 ore settimanali.

Le sezioni primavera, di cui al comma 630 della legge 296/06, possono essere attivate unicamente nel limite delle disponibilità e secondo le modalità definite dal previsto accordo in sede di Conferenza Unificata.

Per quanto attiene al potenziamento, secondo quanto previsto in decreto legislativo 13 aprile 2017, n. 65 ciascun Ufficio Scolastico Regionale destinerà alla scuola dell'infanzia, nel limite del contingente assegnato, i posti dell'organico di potenziamento posto comune, senza determinare esuberi nell'ambito dei ruoli regionali, attingendo per tale rimodulazione ai posti di potenziamento disponibili prioritariamente della scuola secondaria di II grado, in via secondaria della scuola primaria e in via subordinata dalla scuola secondaria di primo grado.

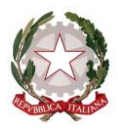

*Ministero dell'Istruzione, dell'Università e della Ricerca*

### **Scuola primaria**

Com'è noto, la scuola primaria è disciplinata dall'art. 4 del Regolamento sul primo ciclo, approvato con D.P.R. del 20 marzo 2009,n. 89: alle famiglie possono essere proposti i modelli orari previsti dal citato DPR n. 89/2009 e dall'art 4 del decreto legge 1° settembre 2008, n. 137, convertito, con modificazioni, dalla legge 30 ottobre 2008, n. 169, ricordando che l'organico complessivo delle classi a tempo normale è determinato sulla base dell'orario di 27 ore settimanali.

Il modello del tempo scuola definito in 24 ore settimanali può essere attivato solo in presenza di un numero di richieste tale da consentire la costituzione di una classe.

L'istituzione scolastica, nell' esercizio dell' autonomia didattica ed organizzativa prevista dal D.P.R. n. 275/99 alla luce delle integrazioni e modifiche previste dalla legge 107/15, articola il tempo scuola in modo flessibile, individuando le soluzioni più idonee per il migliore impiego delle risorse disponibili. Nulla è innovato per quanto riguarda il tempo pieno. Restano, pertanto, confermati l'orario di 40 ore settimanali per classe, comprensive del tempo dedicato alla mensa, l'assegnazione di due docenti per classe e l'obbligo dei rientri pomeridiani.

L'attivazione del tempo pieno è effettuata nei limiti della dotazione organica complessiva autorizzata nell'ambito dell'organico dell'autonomia.

Si prevede l'utilizzo, anche nella scuola primaria, degli "spezzoni orario", che, unitamente alle ore residuate dalla costituzione di altri posti (compresi quelli riguardanti l'insegnamento dell'inglese), concorrono alla formazione di posti interi (organico di diritto) nell'ambito della stessa istituzione scolastica. Una volta effettuata tale operazione, qualora nell'istituzione scolastica residuino almeno 12 ore, le stesse possono essere ricondotte a posto intero per riassorbire l'eventuale soprannumero nell'ambito dell'organico dell'autonomia, sempre rimanendo nel limite della dotazione regionale assegnata.

Ovviamente, le risorse di organico devono essere utilizzate prioritariamente per il mantenimento del modelli orari in atto nella scuola e assicurare a tutti gli alunni la continuità dell' orario delle lezioni seguite nell'anno precedente.

L'insegnamento della lingua inglese è impartito in maniera generalizzata, nell' ambito delle classi loro assegnate, dai docenti in possesso dei requisiti richiesti, per le ore previste dalla normativa vigente. A tal fine il dirigente scolastico, sentito il collegio dei docenti, adotta le soluzioni organizzative utili a garantire in tutte le classi l'assegnazione di un docente in possesso dei titoli per tale insegnamento. Solo per le ore di insegnamento di lingua straniera che non sia stato possibile, coprire attraverso l'equa distribuzione dei carichi orario, sono istituiti posti per docenti specialisti, nel limite del contingente regionale. Di regola viene costituito un posto ogni 7 o 8 classi, sempreché per ciascun posto si raggiungano almeno 18 ore di insegnamento settimanali.

In conformità dell'Accordo modificativo del Concordato lateranense e del relativo Protocollo addizionale, reso esecutivo con legge n. 121 del 25 marzo 1985, e delle conseguenti intese, l'insegnamento della religione cattolica è impartito da docenti in possesso dei requisiti richiesti.

Si evidenzia che le pluriclassi devono essere attivate solo in caso di assoluta necessità, in zone particolarmente disagiate; per evidenti ragioni di carattere didattico e per evitare oggettive difficoltà

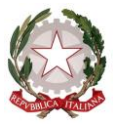

*Ministero dell'Istruzione, dell'Università e della Ricerca*

negli apprendimenti, è opportuno che le stesse, per quanto possibile, non comprendano tutte e cinque le classi del corso. In tal senso la dotazione di potenziamento dell'offerta formativa potrà essere utilizzata anche per lo sdoppiamento di singoli insegnamenti curriculari.

Per quanto attiene, infine, all'attuazione dell'articolo 1, comma 616 della Legge 205 del 2017 potenziamento delle discipline motorie nella scuola primaria- si richiama quanto previsto dall'articolo 1, comma 7 della legge 13 luglio 2015, n. 107; pertanto le istituzioni scolastiche nell'a. s. 2018/19 procederanno all' eventuale aggiornamento dei propri piani triennali dell'offerta formativa per gli effetti sull'anno scolastico successivo 2019/20.

### **Disposizioni comuni per la scuola secondaria**

Come già dall'anno scorso l'organico della scuola secondaria è determinato sulla base delle nuove classi di concorso definite dal D.P.R. 19 del 14 febbraio 2016 e dal D.M. 259 del 9 maggio 2017. A ciascun docente titolare è stata assegnata, con la procedura di cui alla nota di questa Direzione n. 5177 del 7 febbraio 2017, la nuova classe di concorso.

L'attribuzione delle ore sviluppate dall'organico di ogni singola autonomia alle classi di concorso deve avere come fine prioritario la tutela della titolarità dei docenti presenti nell'istituzione scolastica, l'ottimale formazione delle cattedre e la continuità didattica. In tale ottica le scuole opereranno avvalendosi della procedura prevista dal sistema informativo (funzione "classi su classi di concorso"). Ovviamente nella scelta della classe di concorso dovrà farsi riferimento all'indirizzo, all'articolazione, all'opzione, nonché al curricolo presente nella scuola. In presenza nella stessa scuola di soprannumerari si darà precedenza a colui o a coloro che, in relazione al numero dei posti, risulteranno collocati con il maggior punteggio nella graduatoria di istituto unificata, secondo quanto previsto dall'art 21 del CCNI 2017/18 prorogato per l'a.s. 2018/19 sulla mobilità nel rispetto delle precedenze di cui all'art. 13 del medesimo.

Le SS.LL. avranno poi cura di attivare tempestivamente le procedure di mobilità a domanda e d'ufficio del personale risultato definitivamente soprannumerario.

In assenza di titolari, l'attribuzione delle ore alle classi di concorso da parte dei Dirigenti scolastici, dovrà avvenire, previa intesa con l'Ufficio scolastico territoriale, attingendo prioritariamente dalle classi di concorso in esubero a livello provinciale e tenendo conto di una equilibrata distribuzione dei posti tra le classi di concorso in funzione delle immissioni in ruolo. In mancanza delle citate situazioni il Dirigente scolastico, d'intesa con l'Ufficio scolastico territoriale, e sulla base del parere del Collegio dei docenti, reso in coerenza con il Piano dell'Offerta Formativa Triennale e in analogia con le procedure di delibera dello stesso, individuerà la classe di concorso alla quale assegnare l'insegnamento.

Nel rispetto dei limiti complessivi dell'organico regionale, ai sensi dell'art 4 del citato D.M. 259, si ribadisce come per l'anno scorso, che il personale a tempo indeterminato assegnato a insegnamenti attribuiti ad una diversa classe di concorso mantenga le attuali sedi e cattedre finché permane in servizio nella medesima istituzione scolastica. In caso di impossibilità di conferimento di altri

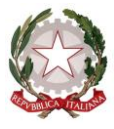

*Ministero dell'Istruzione, dell'Università e della Ricerca*

insegnamenti o di introduzione di posti di potenziamento afferenti alla classe di concorso di detto personale si applicano le disposizioni di cui all'art 14 commi 17 e ss del D.L. 95/2012 convertito con modificazioni dalla legge 135/2012 relative al personale in esubero. Nel caso in cui detto personale abbia già presentato domanda di trasferimento, salvo i casi di domanda condizionata al rientro nella sede di attuale titolarità, si ricorda che è comunque consentita la revoca della domanda entro i termini previsti dall'Ordinanza Ministeriale n 207 del 9 marzo 2018.

Ai sensi dell'articolo 21 del decreto del Presidente della Repubblica 20 marzo 2009**,** n. 81, le cattedre costituite con orario inferiore all'orario obbligatorio di insegnamento dei docenti, definito dal contratto collettivo nazionale di lavoro, sono ricondotte a 18 ore settimanali. Per garantire l'unitarietà dell'insegnamento di una disciplina all'interno della stessa sezione possono essere costituite cattedre superiori alle 18 ore. In tal caso il contributo orario eccedente viene considerato utile ai fini contrattuali per l'intero anno scolastico.

Per l'ottimale utilizzo delle risorse, in ciascuna autonomia scolastica è stata individuata, sin dall'anno scorso, ai sensi della legge 107/15, una sola sede di organico di scuola secondaria di primo o secondo grado. Le cattedre che si costituiscono in tali sedi considerano tutti i contributi orari della medesima classe di concorso presenti nell'intera autonomia, compresi quelli reperibili nei plessi associati anche se collocati in diverso comune o ambito, il personale viene poi assegnato alle diversi sedi secondo quanto previsto dal CCNI sulla mobilità e può in ogni caso rinunciare alle ore assegnate su sede diversa laddove nell'adeguamento alle situazioni di fatto vengano a crearsi ulteriori disponibilità orarie all'interno di un'unica sede. Le cattedre definite secondo tale procedimento sono calcolate direttamente dal sistema e considerate interne all'istituto, nel caso in cui le cattedre definite dal sistema producano ore residue non abbinabili ai contributi orari dei singoli insegnamenti andrà rideterminato il relativo totale sia delle cattedre interne che delle ore residue agendo sull'apposita funzione di rettifica, le eventuali ore residue nelle sedi di organico possono essere ricondotte a cattedra tra istituzioni scolastiche comprese nel medesimo ambito territoriale o anche diverso ambito.

I percorsi di secondo livello, del sistema di istruzione degli adulti delle scuole secondarie di secondo grado, costituiscono una sede di organico separata da quella diurna, eventuali posti orario vengono costituiti prioritariamente utilizzando ore disponibili nei corsi diurni della medesima istituzione scolastica.

### **Istruzione secondaria di I grado**

Come è noto la scuola secondaria di I grado è regolata dall' art. 5 del Regolamento sul primo ciclo approvato con D.P.R. del 20 marzo 2009,n. 89.

Sono previsti due modelli di articolazione oraria nella scuola secondaria di I grado: quello relativo al tempo scuola ordinario, corrispondente a 30 ore settimanali e quello relativo al tempo prolungato (36 ore settimanali, elevabili eccezionalmente fino a 40).

Le classi a tempo prolungato possono essere autorizzate nei limiti della dotazione organica assegnata e tenendo conto delle esigenze formative globalmente accertate, per un orario settimanale

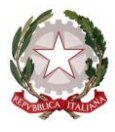

*Ministero dell'Istruzione, dell'Università e della Ricerca*

di insegnamento e di attività di 36 ore, comprensive della mensa, fermo restando che la consistenza oraria di organico è di 38 ore settimanali. Sulla base delle richieste delle scuole, effettuate tenendo conto delle esigenze espresse dalle famiglie, tale consistenza oraria è elevabile fino ad un massimo di 40 ore, utilizzando le due ore di approfondimento delle discipline a disposizione della scuola. A livello regionale possono, altresì, essere individuate ulteriori modalità organizzative e gestionali, anche a livello di singola istituzione scolastica, al fine di un pieno utilizzo delle ore a qualunque titolo disponibili all'interno dell'organico dell'autonomia.

Mentre il quadro orario delle discipline è previsto dall' art. 5 del citato Regolamento, approvato con DPR n. 89/2009, l'assetto organico della scuola secondaria di I grado, sia per le classi a tempo normale che per le classi a tempo prolungato, è definito secondo i criteri fissati dal D.M. n. 37 del 26 marzo 2009. Fermo restando che le ore di approfondimento concorrono alla costituzione delle cattedre, va evitato che le cattedre stesse siano costituite con il solo contributo orario relativo all'approfondimento in materie letterarie, come precisato nella nota prot.n. 9583 del 27.10.2010. Possono essere attivate classi a tempo prolungato solo in presenza di strutture e servizi idonei, che consentano lo svolgimento obbligatorio delle attività anche in fasce orarie pomeridiane assicurando almeno due o tre rientri settimanali e sempreché si preveda, in progressione, la formazione di almeno un corso intero, fatta salva l'esigenza, ricorrendone le condizioni, di assicurare comunque il funzionamento delle classi già attivate.

Nelle more dell'adozione del decreto previsto dall'art.12 del Dlgs.n.60/2017 con riferimento all'insegnamento dello *Strumento musicale,* rimangono confermati per l'as 2018/19 i criteri fissati dalla normativa vigente (D. M. 6 agosto 1999, n. 201). ai fini della costituzione delle cattedre e dei posti.

Al fine di assicurare il mantenimento dell'insegnamento dello strumento musicale per i tre anni del corso, in classe prima, il numero degli alunni per ciascuno dei quattro strumenti musicali non può essere inferiore a tre. Anche i corsi di strumento vanno assoggettati alle stesse regole di tutti gli altri corsi ordinari e, la prevista conferma in organico di diritto, dei corsi attivati negli anni precedenti è autorizzata purché il numero dei frequentanti lo consenta; la eventuale istituzione di nuovi corsi deve avvenire in organico di diritto, in quanto i relativi posti debbono rientrare nelle complessive risorse di organico individuate ed assegnate con l'allegato decreto interministeriale. Nel caso in cui l'insegnamento dello strumento sia stato attivato in scuole in cui funzionino solo corsi a tempo prolungato, le due ore (da 38 a 40 ore) di approfondimento che normalmente le scuole possono scegliere nella loro autonomia, vanno destinate, in un corso completo, allo strumento musicale. Nelle classi prime, ove non è previsto come obbligatorio l'insegnamento dell'inglese, non è consentito formare classi con gruppi di alunni che studino lingue straniere diverse; in tal caso la lingua prescelta sarà quella indicata dal Piano dell'Offerta Formativa Triennale della scuola, tenendo anche conto delle richieste espresse in modo prevalente dall'utenza. L'offerta dell'insegnamento della lingua straniera (ovviamente se non si tratta dell'inglese obbligatorio) deve tener conto della presenza di docenti con contratto a tempo indeterminato nella scuola; eventuali richieste di trasformazione delle cattedre della lingua straniera possono essere accolte dagli Uffici scolastici regionali nel caso in cui le cattedre risultino prive di titolare, non comportino a regime la

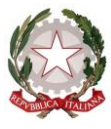

*Ministero dell'Istruzione, dell'Università e della Ricerca*

trasformazione delle cattedre interne in cattedra esterne, non vi siano nella provincia docenti con contratto di lavoro a tempo indeterminato in attesa di sede definitiva, o in soprannumero e, comunque, non si determinino situazioni di soprannumerarietà.

L'offerta della seconda lingua comunitaria deve tener conto della presenza di docenti con contratto a tempo indeterminato nella scuola; eventuali richieste di trasformazione delle cattedre della seconda lingua comunitaria possono essere accolte dagli Uffici scolastici regionali qualora risultino prive di titolare, non comportino a regime la trasformazione della cattedre interna in cattedra esterna, non vi siano nella provincia docenti con contratto di lavoro a tempo indeterminato in attesa di sede definitiva o in soprannumero e, comunque, non si determinino situazioni di soprannumero.

#### **Istruzione secondaria di II grado**

Nelle istituzioni scolastiche in cui sono presenti istituti di diverso ordine (es. percorsi di istituto tecnico e di istituto professionale e di licei) o sezioni di liceo musicale e coreutico, le classi prime si determinano separatamente per ogni indirizzo. Negli altri casi il numero delle classi prime si ricava tenendo conto del numero complessivo degli alunni iscritti indipendentemente dai diversi indirizzi presenti nell'istruzione tecnica, nell'istruzione professionale e nei diversi percorsi liceali.

Le classi prime di sezioni staccate e scuole coordinate, funzionanti con un solo corso, sono costituite con un numero di alunni di norma non inferiore a 25. E' consentita la costituzione di classi iniziali articolate in gruppi di diversi indirizzi di studio, purché tali classi siano formate con un numero di alunni complessivamente non inferiore a 27 e il gruppo di minore consistenza consti di almeno 12 alunni.

Per le classi iniziali del secondo biennio (classe terza del liceo classico, dei licei scientifici, dei licei artistici, linguistici, musicali e coreutici, delle scienze umane, sportivi e per le classi terze degli istituti tecnici, degli istituti professionali alle quali si acceda da un biennio) continua ad applicarsi l'attuale normativa, sicché il numero delle classi viene definito tenendo conto del numero complessivo degli alunni iscritti, indipendentemente dalla distribuzione degli stessi tra i diversi indirizzi e/o articolazioni/opzioni.

Le classi intermedie sono costituite in numero pari a quello delle classi di provenienza degli alunni, purché il numero medio di alunni per classe non sia inferiore a 22; in caso contrario si procede alla ricomposizione delle classi secondo i criteri indicati all'articolo 16 del Regolamento sul dimensionamento delle rete scolastica approvato con DPR n.81 del 20 marzo 2009.

Le classi terminali sono costituite in numero pari a quello delle corrispondenti penultime classi funzionanti nell'anno scolastico in corso, al fine di garantire la necessaria continuità didattica nella fase finale del corso di studi, purché gli alunni siano almeno 10 per classe. Al fine poi di garantire un' offerta formativa più ampia, è opportuno salvaguardare comunque i corsi unici in ambito provinciale e quelli presenti nelle zone particolarmente disagiate.

Ai sensi dell' art. 18 del Regolamento sul dimensionamento, le cattedre di educazione fisica sono costituite in base al numero delle classi, anziché per squadre distinte per sesso. Queste ultime

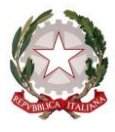

*Ministero dell'Istruzione, dell'Università e della Ricerca*

possono essere attivate, previa deliberazione motivata del collegio dei docenti, qualora, a parità di condizioni, non comportino incrementi di ore o di cattedre.

Ai sensi dell'art. 35, comma 1, della legge 27 dicembre 2002 n. 289 e dell' art. 19 del Regolamento sul dimensionamento, approvato con DPR n. 81 del 20 marzo 2009, le cattedre costituite con orario inferiore all' orario obbligatorio di insegnamento dei docenti, definito dal contratto collettivo nazionale di lavoro, sono ricondotte a 18 ore settimanali, anche mediante 1'individuazione di moduli organizzativi diversi da quelli previsti dai decreti costitutivi delle cattedre, salvaguardando 1'unitarietà d'insegnamento di ciascuna disciplina. Fanno eccezione le cattedre che non sia possibile formare per complessive 18 ore anche ricorrendo ad una diversa organizzazione modulare, fermo restando che le stesse non potranno comunque avere un orario inferiore alle 15 ore settimanali. In tal caso l'orario necessario per completare la cattedra potrà essere impiegato per il potenziamento degli insegnamenti obbligatori per tutti gli studenti e/o per attivare ulteriori insegnamenti, finalizzati al raggiungimento degli obiettivi previsti dal piano dell'offerta formativa.

Solo allo scopo di salvaguardare le titolarità dei docenti soprannumerari è possibile formare cattedre con un orario superiore alle 18 ore, che, di norma, non devono superare le 20 ore settimanali, sempreché non sia possibile attivarle secondo quanto previsto dal comma precedente.

Le istituzioni scolastiche possono utilizzare le quote di autonomia e di flessibilità dei curricoli, nell'ambito degli indirizzi definiti dalle regioni e in coerenza con il profilo educativo, culturale e professionale, sia per potenziare gli insegnamenti obbligatori per tutti gli studenti, con particolare riferimento alle attività di laboratorio, sia per attivare ulteriori insegnamenti, finalizzati al raggiungimento degli obiettivi previsti dal piano triennale dell'offerta formativa. Per gli Istituti tecnici e professionali, nei limiti dell'organico dell'autonomia ad essi assegnato, tale quota è determinata, in base all'orario complessivo delle lezioni del primo biennio e del complessivo triennio, tenuto conto delle richieste degli studenti e delle loro famiglie, fermo restando che ciascuna disciplina non può essere decurtata per più del 20 per cento del monte ore previsto dal quadro orario. Per l'istruzione liceale tale quota non può essere superiore al 20 per cento del monte ore complessivo previsto nel primo biennio, al 30 per cento nel secondo biennio e al 20 per cento nel quinto anno, fermo restando che l'orario previsto dal piano di studio di ciascuna disciplina non può essere ridotto in misura superiore a un terzo nell'arco dei cinque anni e che non possono essere soppresse le discipline previste nell'ultimo anno di corso nei piani di studio. Per l'istruzione tecnica e professionale si fa riferimento alle quote di flessibilità previste dai rispettivi D.P.R. 88/10, 87/10 (solo in via transitoria per le classi dalla seconda alla quinta dell'istruzione professionale, secondo quanto previsto dall'art.14 D. lgs. 61 del 2017).

L'utilizzo di dette quote di autonomia non deve determinare esuberi di personale. Le variazioni all'unico organico dell'autonomia apportate in ordine alle quote citate sono operabili considerando i contributi orari dei singoli indirizzi, che il sistema SIDI riporta distinti: le ore variate tuttavia comportano necessariamente la modifica del totale delle cattedre interne e delle ore residue calcolato a livello di autonomia scolastica, pertanto i Dirigenti scolastici dovranno operare attraverso l'apposita funzione '*rettifica ore residue per flessibilità didattica*' le variazioni in parola,

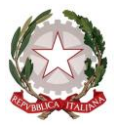

*Ministero dell'Istruzione, dell'Università e della Ricerca*

avendo cura di non creare situazioni di soprannumero modificando cattedre interne che siano composte da contributi orari provenienti da indirizzi diversi.

L'organico dei licei musicali, per le discipline caratterizzanti, viene definito nel limite massimo, per ciascuna sezione, di 10 ore di Storia della Musica (classe di concorso A53), 10 ore di Tecnologie musicali (classe di concorso A63) e 15 ore di Teoria Analisi e Composizione (classe di concorso A64). Per quanto riguarda l'insegnamento di strumento (classe di concorso A55) possono essere attivate complessivamente, per ciascuna sezione nei cinque anni di corso, 6 ore di primo strumento e 4 di secondo strumento per ciascun alunno, nel limite massimo di 27 alunni per ciascuna classe della medesima sezione. Per ciascun laboratorio di musica d'insieme attivato all'interno delle previste sottosezioni sono messe a disposizione complessivamente, nei cinque anni di corso, 13 ore, le quali vengono affidate di norma agli insegnamenti di strumento afferenti alla sottosezione attivata privilegiando il completamento delle singole cattedre. I posti di potenziamento delle discipline caratterizzanti i licei musicali potranno essere acquisiti nell'apposita sezione del SIDI dedicata all'organico di questo indirizzo e costituiranno, ovviamente nel complessivo limite regionale dell'organico triennale, comunque nuovi posti di organico di dette discipline, pertanto utilizzabili per le operazioni di mobilità professionale e di immissione in ruolo riservate a queste discipline.

Per quanto attiene all'organico del Liceo Musicale e coreutico - Sezione coreutica, gli Uffici Scolastici regionali, a seguito dell'attivazione delle classi nel rispetto dei quadri orari indicati nel DM 259 del 9.5.2017 e delle Linee guida contenute nel decreto interministeriale 211 del 7 ottobre 2010, potranno assegnare, su richiesta dei Dirigenti Scolastici, risorse aggiuntive per l'attivazione di entrambe le sezioni "Danza classica" e "Danza contemporanea" nelle classi terza, quarta e quinta dei Licei Coreutici, in considerazione della consistenza numerica delle classi interessate, ricorrendo anche al potenziamento senza creare esuberi.

Le sezioni del liceo musicale e del liceo sportivo sono attivate nel limite di una sezione per ciascuna provincia. Le ulteriori sezioni, anche all'interno della medesima autonomia scolastica, devono essere autorizzate dal Direttore dell'Ufficio scolastico regionale nel limite dell'organico regionale assegnato.

Eventuali sezioni sperimentali di liceo europeo possono essere istituite con decreto motivato del Direttore generale dell'ufficio scolastico regionale nei limiti dell'organico regionale assegnato e solo a seguito del decreto ministeriale autorizzativo della sperimentazione, previsto dall'art. 11 del D.P.R. 275/99.

Nel caso di percorsi quadriennali di istruzione secondaria di secondo grado, autorizzati con specifico provvedimento, attese la peculiarità delle avviate sperimentazioni e la curvatura tipica di ciascuna ipotesi di sperimentazione, anche per questo anno in linea con gli anni precedenti lo sviluppo dell'organico è affidato alla competenza dei dirigenti scolastici in raccordo con gli uffici scolastici territorialmente competenti. Gli Uffici Scolastici Regionali avranno cura di verificare la corrispondenza tra quanto inserito a sistema ed i relativi piani orari della sperimentazione contenuti nei decreti autorizzatori.

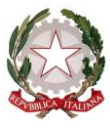

*Ministero dell'Istruzione, dell'Università e della Ricerca*

Relativamente **all'Ufficio tecnico**, l'art. 8, comma 4, del Regolamento relativo all'istruzione tecnica e l'art. 8, comma 7, del Regolamento relativo all'istruzione professionale, stabiliscono che i posti dell'Ufficio tecnico siano coperti prioritariamente con personale titolare nell'istituzione scolastica. Tuttavia, qualora le risorse di organico assegnate per l'anno scolastico 2018/2019 lo consentano, è possibile istituire l'Ufficio tecnico, alle condizioni stabilite dai Regolamenti citati, già in organico di diritto, precisando che può essere attivato un solo Ufficio tecnico per ogni istituzione scolastica, compresi gli istituti superiori costituiti da istituti di ordine diverso e che la scelta della classe di concorso cui assegnare l'Ufficio tecnico deve essere prioritariamente finalizzata alla riduzione dell' esubero nella scuola e in subordine nella provincia. La richiesta di istituzione va autorizzata dai competenti Uffici scolastici regionali, nel limite della dotazione organica dell'autonomia.

#### **Revisione dei percorsi dell'istruzione professionale D. lgs. 61/2017**

A seguito dell'intervento legislativo di revisione dei percorsi dell'istruzione professionale, la formazione del monte ore disponibile per la costituzione delle cattedre presenta un percorso in parte diverso dagli altri ordini di scuola.

Il regolamento di cui all'art. 3 comma 3 del d.lgs 61/2017, in corso di pubblicazione, prevede infatti che per la progettazione e gestione dei Piani triennali dell'offerta formativa, le istituzioni scolastiche di I.P., ai sensi dell'articolo 6, comma 1, lettere a) e b) del decreto legislativo, possano utilizzare la quota di autonomia del 20 per cento dell'orario complessivo del biennio, nonché dell'orario complessivo del triennio, per il perseguimento degli obiettivi di apprendimento relativi al profilo di uscita di ciascun indirizzo di studio e per potenziare gli insegnamenti obbligatori per le studentesse e gli studenti, con particolare riferimento alle attività di laboratorio sulla base dei criteri generali e delle indicazioni contenuti nel P.E.Cu.P. (Profilo Educativo, Culturale e Professionale), nell'ambito dell'organico dell'autonomia di cui all'articolo 1, comma 5 della legge n. 107 del 2015. Tale quota di autonomia potrà essere però utilizzata tenendo presenti i seguenti vincoli:

 per le classi di concorso relative agli insegnamenti e alle attività dell'area generale, le istituzioni scolastiche di I.P. possono diminuire le ore, per il biennio e per ciascuna classe del triennio, non oltre il 20 per cento rispetto al monte ore previsto per ciascuno di esse nei quadri orari.

- per le classi di concorso relative agli insegnamenti e alle attività dell'area di indirizzo, le istituzioni scolastiche di I.P. garantiscono l'inserimento, nel percorso formativo, del monte ore minimo previsto per ciascuno di esse nei quadri orari.

Pertanto, relativamente alla maggior pare delle classi di concorso, il sistema informativo elaborerà il numero delle ore complessivamente disponibile nelle classi di istruzione professionale (classi prime 2018/19 dei nuovi percorsi) sulla base dei nuovi piani orario di cui al Regolamento sopra citato.

Le istituzioni scolastiche avranno la facoltà, mediante apposita funzione del sistema informativo, di variare in aumento o in diminuzione (in tale ultimo caso nel limite del 20% del monte ore totale calcolato per ciascuna classe di concorso relativamente all'insegnamento correlato); in questa operazione il sistema informativo garantisce che sia rispettato il monte ore complessivo per classe previsto dagli ordinamenti.

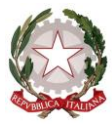

*Ministero dell'Istruzione, dell'Università e della Ricerca*

Per gli insegnamenti dell'area di indirizzo per i quali è previsto un range di variazione (min/max) nei quadri orari, il sistema informativo "caricherà" il monte orario minimo, lasciando alle istituzioni scolastiche la possibilità di distribuire i residui sulle altre classi di concorso e pertanto sugli altri insegnamenti.

In particolare, per due aree (la disciplina Scienze Integrate e l'area laboratoriale con compresenze di 6 ore) il sistema informativo non sviluppa un monte ore per ciascuna classe di concorso, lasciando alle istituzioni scolastiche l'autonomia di inserire le classi di concorso opzionabili ed il relativo fabbisogno in ore complessive, fatto salvo il limite del quadro orario generale.

Per quanto concerne le compresenze, il sistema consentirà l'acquisizione delle ore su una o parte delle classi di concorso facenti parte delle compresenze previste, senza alcun controllo da parte del sistema (salvo quello finale che prevede l'esatta corrispondenza dei valori rettificati con il monte ore complessivo). Si precisa che se tra le classi di concorso delle compresenze sia prevista una classe di concorso già presente tra quelle dell'area di indirizzo la classe di concorso in questione comparirà solo una volta nell'area di indirizzo.

Si precisa che le discipline di scienze motorie e religione cattolica non sono variabili a sistema.

Una volta che ciascuna istituzione scolastica avrà inserito il dato relativo alle due particolari aree sopra menzionate ed avrà eventualmente variato il fabbisogno orario delle varie classi di concorso secondo quanto indicato in premessa, il sistema informativo sommerà gli apporti orari così determinati a quelli delle altre classi di istruzione professionale del vecchio ordinamento, nonché ove si tratti di istituti di istruzione superiore anche a quelli degli altri ordini di scuola.

Il totale complessivo delle ore così definito verrà diviso per 18 ai fini della determinazione delle cattedre ed eventuali spezzoni.

Relativamente alla costituzione delle cattedre, come previsto dall'art.9 comma 4 del D.lgs. 61/2017 i dirigenti scolastici e gli Uffici scolastici regionali verificano, che l'articolazione proposta non determini situazioni di esubero nel relativo ambito territoriale.

#### **Percorsi di Istruzione e Formazione Professionale (IeFP)**

Tenuto conto che i raccordi con il sistema IeFP e la sussidiarietà tra i sistemi saranno oggetto di un altro Decreto Interministeriale, in corso di elaborazione, per tali percorsi saranno emanate ulteriore specifiche istruzioni.

I percorsi triennali di Istruzione e Formazione Professionale per il conseguimento di una delle 22 qualifiche professionali (vedi l'Accordo in Conferenza Stato - Regioni del 27-07-2011, recepito con decreto interministeriale MIUR-MLPS in data 11 novembre 2011, integrato con l'Accordo Conferenza Stato - Regioni del 19- 1 -2012 recepito con Decreto interministeriale MIUR-MLPS del 23 aprile 2012) sono realizzati dalle strutture formative accreditate dalle Regioni. I percorsi di IeFP possono essere realizzati, fermo restando la competenza delle Regioni e la presenza degli stessi nell' ambito della programmazione regionale, dagli Istituti professionali in regime di sussidiarietà,

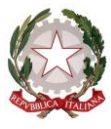

*Ministero dell'Istruzione, dell'Università e della Ricerca*

secondo le modalità definite l'Intesa in sede di Conferenza Permanente per i rapporti tra lo Stato, le Regioni e le Province Autonome di Trento e Bolzano ai sensi dell'art. 7 comma 1 del decreto legislativo 13 aprile 2017, n. 61, in raccordo con i regolamenti attuativi in corso di emanazione.

Gli studenti che chiedono di iscriversi alla classe prima degli indirizzi quinquennali degli istituti professionali possono contestualmente chiedere anche di poter conseguire, a conclusione del terzo anno, una delle 22 qualifiche professionali di cui ai decreti interministeriali sopra citati. A tal fine, in attuazione dell' accordo territoriale tra USR e competente Assessorato Regionale, gli istituti professionali propongono agli studenti e alle loro famiglie soltanto i percorsi di qualifica correlati all'indirizzo quinquennale frequentato.

Le classi iniziali degli istituti professionali che attivano anche l'offerta sussidiaria di IeFP sono formate tenendo conto del numero complessivo degli alunni iscritti ai percorsi di istruzione professionale, comprensivi di quelli che intendono conseguire titoli di qualifica e di diploma di IeFP sulla base dei criteri previsti dal decreto del Presidente della Repubblica 20 marzo 2009,n. 81.

La presenza dell' offerta di IeFP non può comunque comportare la costituzione di un numero di classi e di posti superiore a quello derivante dall' applicazione del criterio prima descritto.

L'organico dell'istituzione scolastica è determinato in base al numero delle classi istituite e al quadro orario relativo al percorso di studio attivato e, pertanto, si intende comprensivo anche dei percorsi di IeFP.

L'attribuzione del personale alle classi di IeFP è effettuata dal Dirigente scolastico nell' ambito delle procedure ordinarie riguardanti la formazione della generalità delle classi dell'istituzione scolastica e nel rispetto delle competenze degli organi collegiali.

Tenuto conto che i raccordi con il sistema IeFP e la sussidiarietà tra i sistemi saranno oggetto di un altro Decreto Interministeriale, in corso di elaborazione, per tali percorsi saranno emanate ulteriore specifiche istruzioni.

### **Istruzione degli adulti**

Ai percorsi di istruzione degli adulti, di cui all'art. 4, comma 1, lettere a) e c) di cui al decreto del Presidente della Repubblica 29 ottobre 2012,n. 263, realizzati dai Centri provinciali per l'istruzione degli adulti, si applicano le disposizioni di cui all'art. 9, comma 2 del medesimo DPR; ai percorsi di istruzione degli adulti, realizzati anche negli istituti di prevenzione e pena, di cui all'art. 4, comma 1, lettera b) del medesimo DPR, realizzati dalle istituzioni scolastiche presso le quali funzionano i percorsi di istruzione tecnica, professionale e artistica, rimanendo in esse incardinati, si applicano le disposizioni di cui all'art.9, comma 3 del medesimo DPR.

Eventuali variazioni conseguenti agli adempimenti previsti dagli Accordi quadro siglati il 10 novembre 2010 ed il 7 agosto 2012 dal MIUR e dal Ministero dell'Interno e ai compiti attribuiti alle Commissioni di cui all'art. 5, comma 2, del D.P.R. n.263/2012, sono consentite entro i limiti delle dotazioni organiche assegnate a ciascuna regione.

Per quanto riguarda i percorsi di secondo livello, che rimangono incardinati presso gli istituti secondari di secondo grado, la riduzione dei quadri orari, il cui monte ore è pari al 70% dei

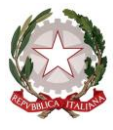

*Ministero dell'Istruzione, dell'Università e della Ricerca*

corrispondenti corsi "diurni", non comporta riduzione alla dotazione organica e le eventuali economie saranno utilizzate dalle medesime istituzioni scolastiche per l'attivazione nell'ambito dell'ampliamento dell'offerta formativa delle misure di sistema di cui all'art. 3, comma 4 del DPR 263/12 e dei percorsi di cui all'art. 4, comma 7 del citato DPR 263/12, come richiamati nella Nota Miur 14659 del 13.11.2017 sulle iscrizioni.

I percorsi di secondo livello devono essere attivati a partire dal primo periodo didattico (cfr. nota DGPER n.19400 del 3 luglio 2015). Inoltre, al fine di assicurare lo svolgimento dei corsi di all' art. 4, comma 1, lettera b), del citato decreto del Presidente della Repubblica n. 263 del 2012, e in particolare l'avvio del primo e del secondo periodo didattico per gli indirizzi di studio coerenti con le specifiche esigenze delle diverse realtà territoriali, è possibile derogare dal numero minimo di alunni, purché si adottino assetti didattico – organizzativi che consentano di rientrare nei limiti di spesa previsti, con una più razionale utilizzazione delle risorse umane da realizzare attraverso le "aggregazioni di studenti" disposte con il DI 12 marzo 2015 (cfr. 4.3, L.G., pag. 29).

Il personale che dovesse nell'arco del triennio di adozione risultare in soprannumero in relazione al numero degli alunni esaminati nei rispettivi Esami di Stato viene a richiesta riassegnato a detti percorsi all'interno dell'ambito territoriale di riferimento.

## **Percorsi di istruzione degli adulti negli istituti di prevenzione e pena**

In tali istituti il numero dei docenti è fissato in un docente per la scuola primaria e tre docenti di scuola secondaria di I grado per i percorsi di primo livello, relativi al primo e al secondo periodo didattico, e per i percorsi di alfabetizzazione e apprendimento della lingua italiana, individuati dal Dirigente scolastico del Centro provinciale di istruzione degli adulti nell'ambito del rispettivo organico dell'autonomia, raccordandosi con l'Istituto di prevenzione e di pena.

Per assicurare la finalità precipua dei percorsi, in ottemperanza al dettato costituzionale, che è quello di favorire l'esercizio del diritto allo studio e di rieducare il detenuto alla convivenza civile attraverso azioni positive che lo aiutino nelle ridefinizione del proprio progetto di vita e nell'assunzione di responsabilità verso se stesso e la società, i percorsi di istruzione di secondo livello, finalizzati al conseguimento del diploma di istruzione tecnica, professionale e artistica, sono realizzati dalle istituzioni scolastiche presso le quali sono attivati i suddetti percorsi, concordando con l'Istituto di prevenzione e di pena le modalità di erogazione dei corsi stessi, assicurando, in ogni caso, l'attivazione, nell'ambito delle risorse dell'organico dell'autonomia, di almeno un primo periodo didattico in ciascun istituto di prevenzione.

Eventuali variazioni conseguenti agli adempimenti previsti dal protocollo d'intesa siglato il 19 aprile 2016 dal MIUR e dal Ministero della Giustizia, all'applicazione delle misure di sistema finalizzate ad apportare i necessari adattamenti organizzativi e didattici, di cui al DI 12 marzo 2015 (LG, 3.5), nonché ai compiti attribuiti alle Commissioni di cui all'art. 5, comma 2, del D.P.R. n.263/2012, sono consentite entro i limiti delle specifiche dotazioni organiche assegnate a ciascuna regione.

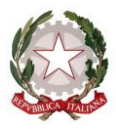

*Ministero dell'Istruzione, dell'Università e della Ricerca*

### **Posti di sostegno**

Le SS.LL., in accordo con le Regioni, gli Enti locali e gli altri livelli Istituzionali competenti, individueranno modalità di equilibrata distribuzione delle risorse professionali e materiali utili per l'integrazione degli alunni disabili, anche attraverso la costituzione di reti di scuole sempre tenendo conto della sentenza n. 80 del 22 febbraio 2010 della Corte Costituzionale.

Le classi delle scuole di ogni ordine e grado, comprese le sezioni di scuola dell' infanzia, che accolgono alunni con disabilità, sono costituite secondo i criteri e i parametri di cui all' art. 5 del Regolamento sul dimensionamento. Si raccomanda la massima attenzione nella costituzione delle classi iniziali con alunni disabili, nel rispetto di quanto previsto dal D.P.R. 81/09 art. 5 comma 2. È stata inoltre prevista, ai sensi dell' art.15, comma 3 bis, del decreto legge del 12 settembre 2013, n.l04, convertito con legge 128 dell' 8 novembre 2013, l'unificazione delle aree scientifica (ADOl), umanistica (AD02), tecnica professionale artistica (AD03) e psicomotoria (AD04). Conseguentemente le operazioni relative alla procedura di mobilità del personale docente verranno effettuate tenendo conto dell'unificazione delle aree e secondo le regole previste nel CCNI sulla mobilità. Gli organici, di contro, dovranno essere ancora formulati tenendo conto delle quattro aree in funzione delle immissioni in ruolo da conferire per le gae, dal momento che il decreto legge 210 del 2015 convertito con modificazioni dalla L. 25 febbraio 2016, n. 21.ha prorogato il termine per l'aggiornamento delle graduatorie ad esaurimento all'a.s. 2018/19, per il triennio successivo. Con l'occasione si richiama l'attenzione delle SSLL sulla necessità di trasmettere a questa Direzione, entro il 30 novembre i decreti autorizzativi dei posti in deroga e successive integrazioni secondo quanto previsto con l'articolo 18 del decreto organici 2017/18.

### **Scuole presso gli ospedali**

Nell'ambito delle risorse di organico assegnate, vanno tenute in debita considerazione le scuole funzionanti presso gli ospedali che costituiscono sezioni separate rispetto alle sedi di organico delle autonomia che le comprendono.

#### **Scuole con insegnamento in lingua slovena**

L'Ufficio Scolastico Regionale del Friuli Venezia Giulia provvederà a ripartire la dotazione organica regionale, assegnata per il funzionamento delle scuole con insegnamento in lingua slovena, nel rispetto delle finalità di cui allo specifico accordo, secondo l'obiettivo del contingente indicato

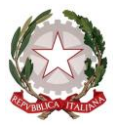

*Ministero dell'Istruzione, dell'Università e della Ricerca*

### **Istituzioni educative**

Le dotazioni organiche del personale educativo devono essere definite nel rispetto dei parametri previsti dal D.P.R. 81/09. In base all'articolo 19, comma 7, del decreto-legge 6 luglio 2011, n. 98, convertito, con modificazioni, dalla legge 15 luglio 2011, n.111, le dotazioni organiche del personale educativo non possono superare la consistenza delle relative dotazioni organiche dello stesso personale determinate nell'anno scolastico 2011/2012.

Si prega di dare la massima diffusione della presente presso i Dirigenti degli Uffici scolastici territoriali e presso i Dirigenti scolastici e si ringrazia per la consueta e fattiva collaborazione.

# **IL DIRETTORE GENERALE**

- *Maria Maddalena Novelli*  documento firmato digitalmente ai sensi del c.d. Codice dell'Amministrazione Digitale e normativa connessa

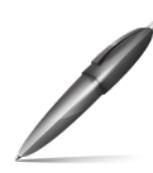

Firmato digitalmente da NOVELLI MARIA M.  $C=IT$ O=MINISTERO ISTRUZIONE UNIVERSITA' E RICERCA/80185250588